## Workshop **MCMC passo a passo**

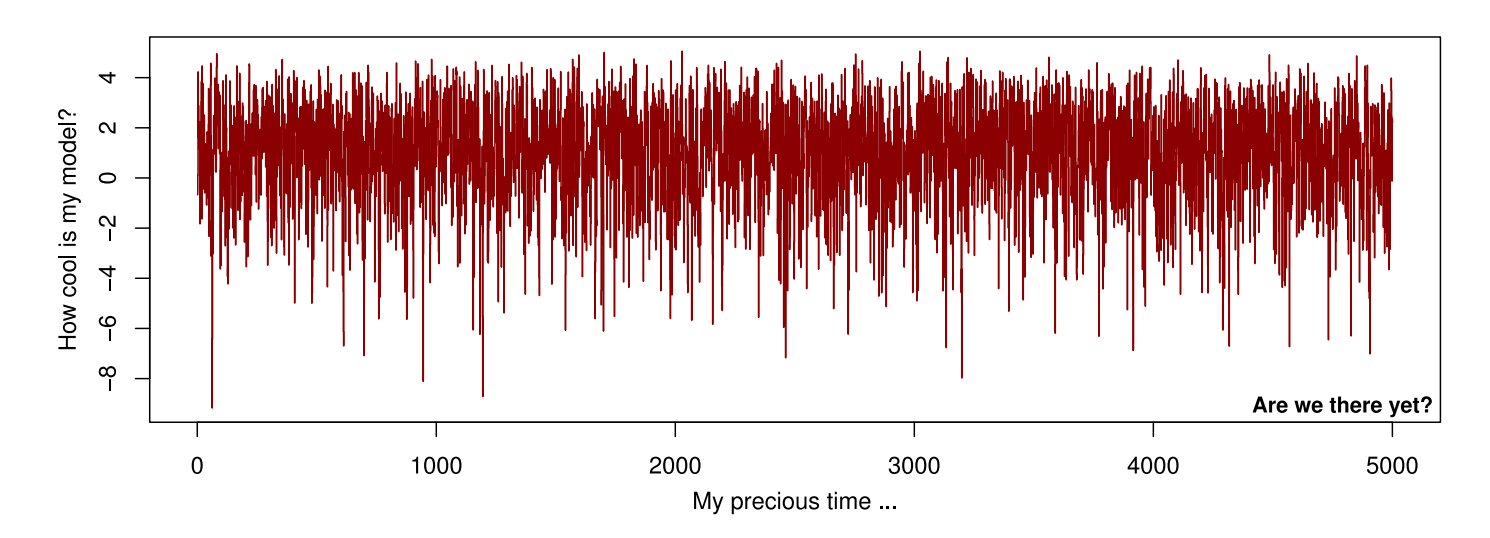

## Venha aprender uma visão prática de métodos Monte Carlo para inferência Bayesiana e aplicações usando modelos comparativos filogenéticos!

## Palestrante: Daniel Caetano

(estudante de doutorado University of Idaho, USA)

Data e local: 15 a 17 de Fevereiro de 2016 no Instituto de Biociências, USP, São Paulo.

Inscrição: Email para 'caetanods1@gmail.com' com o título "Inscrição workshop". Enviar breve texto sobre métodos que você utiliza (ou pretende utilizar). Caso não use nenhum método, comentar sobre o interesse no workshop. Indicar se possui experiência com o R.

Mais informações visite https://github.com/Caetanods/workshop Ou site: http://ecologia.ib.usp.br/bie5782/doku.php?id=bie5782:00 curso avancado:musgo:start

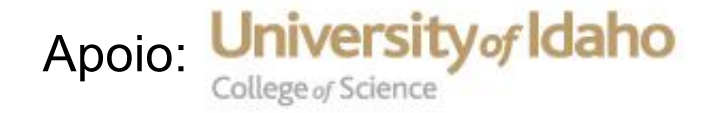